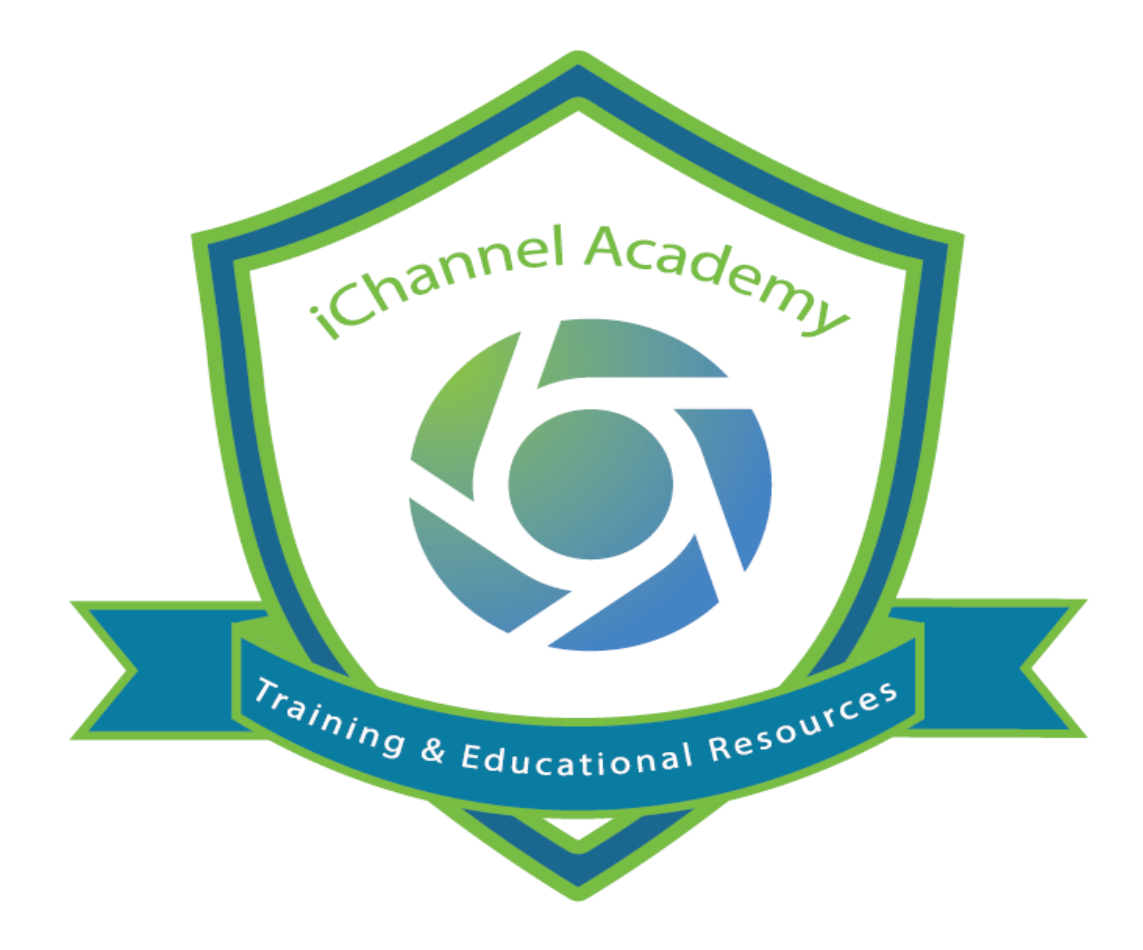

#### **Release Notes**

 $V<sub>2.20.7</sub>$ 

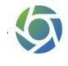

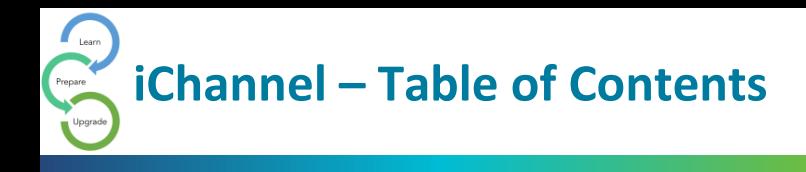

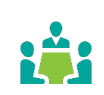

iChannel Bugs and Enhancements v 2.20.7 [................................................................................](#page-2-0) 3

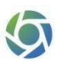

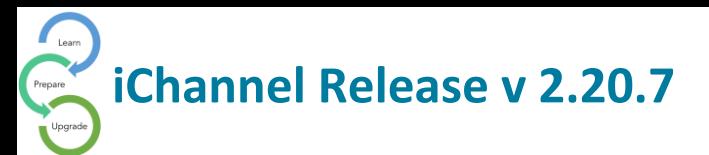

#### <span id="page-2-0"></span>iChannel Bugs and Enhancements v 2.20.7

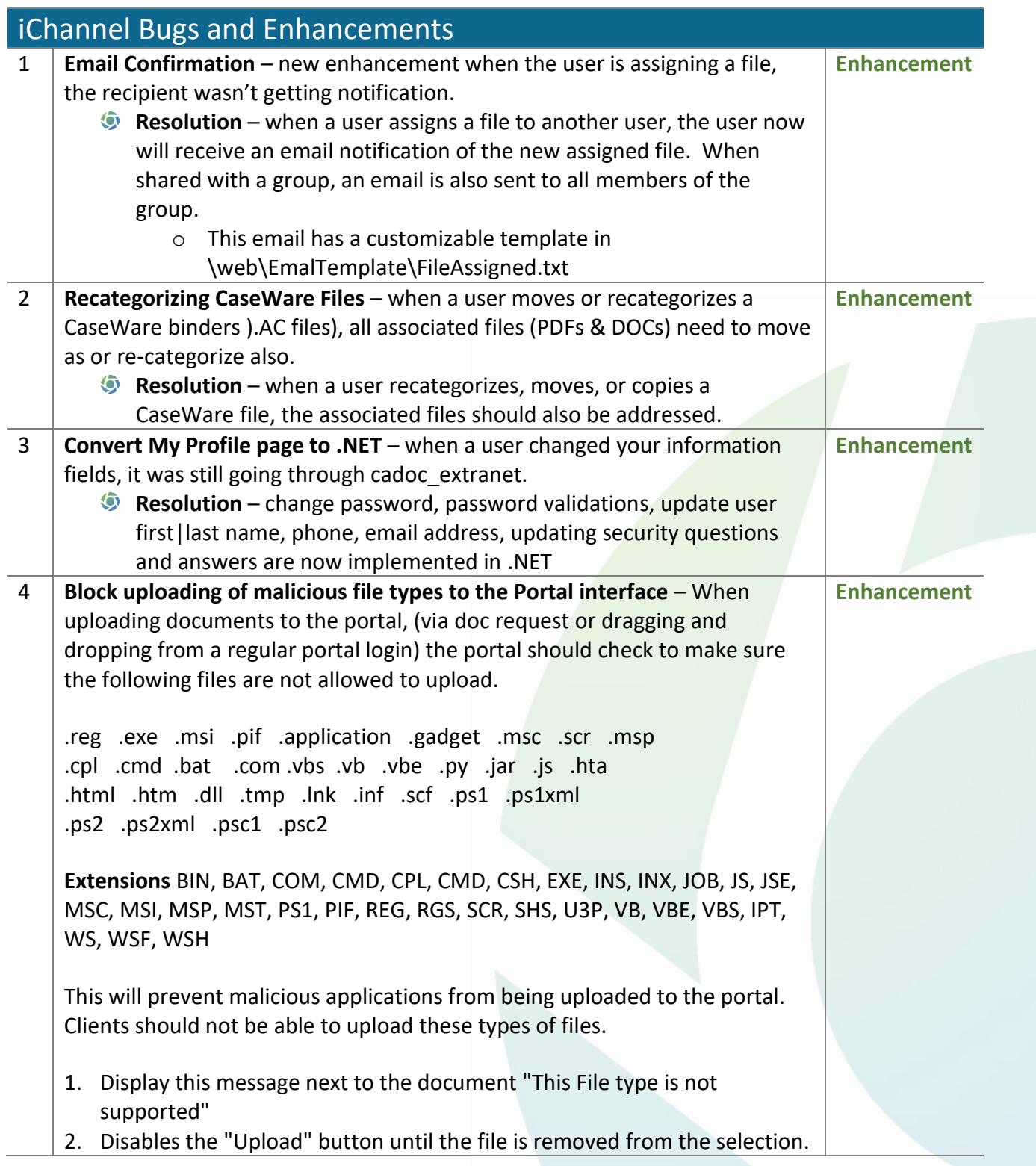

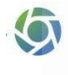

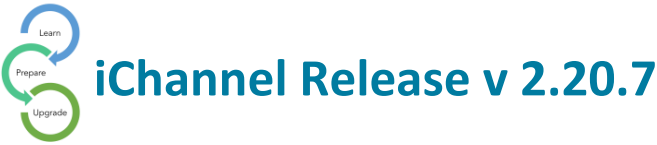

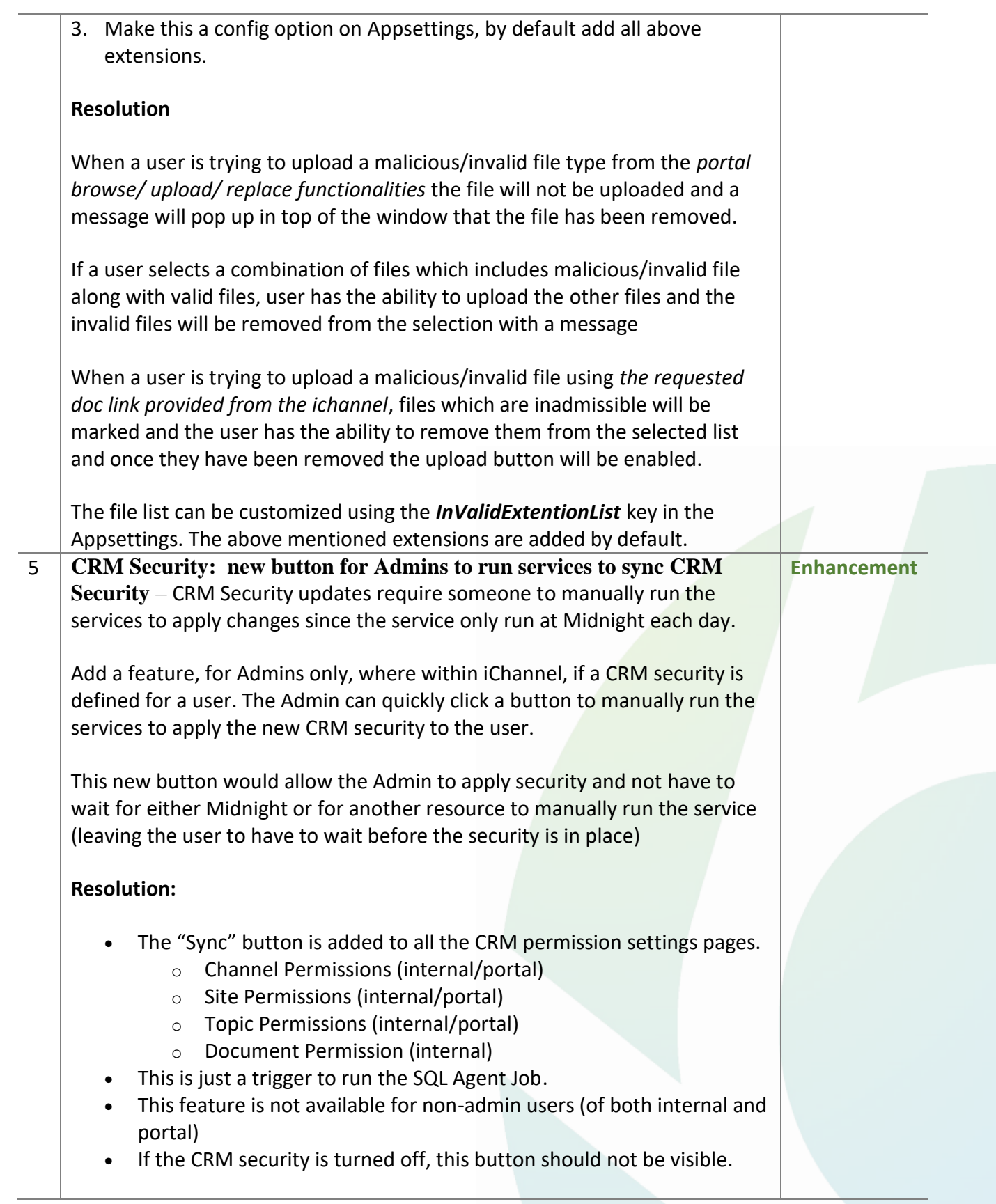

6

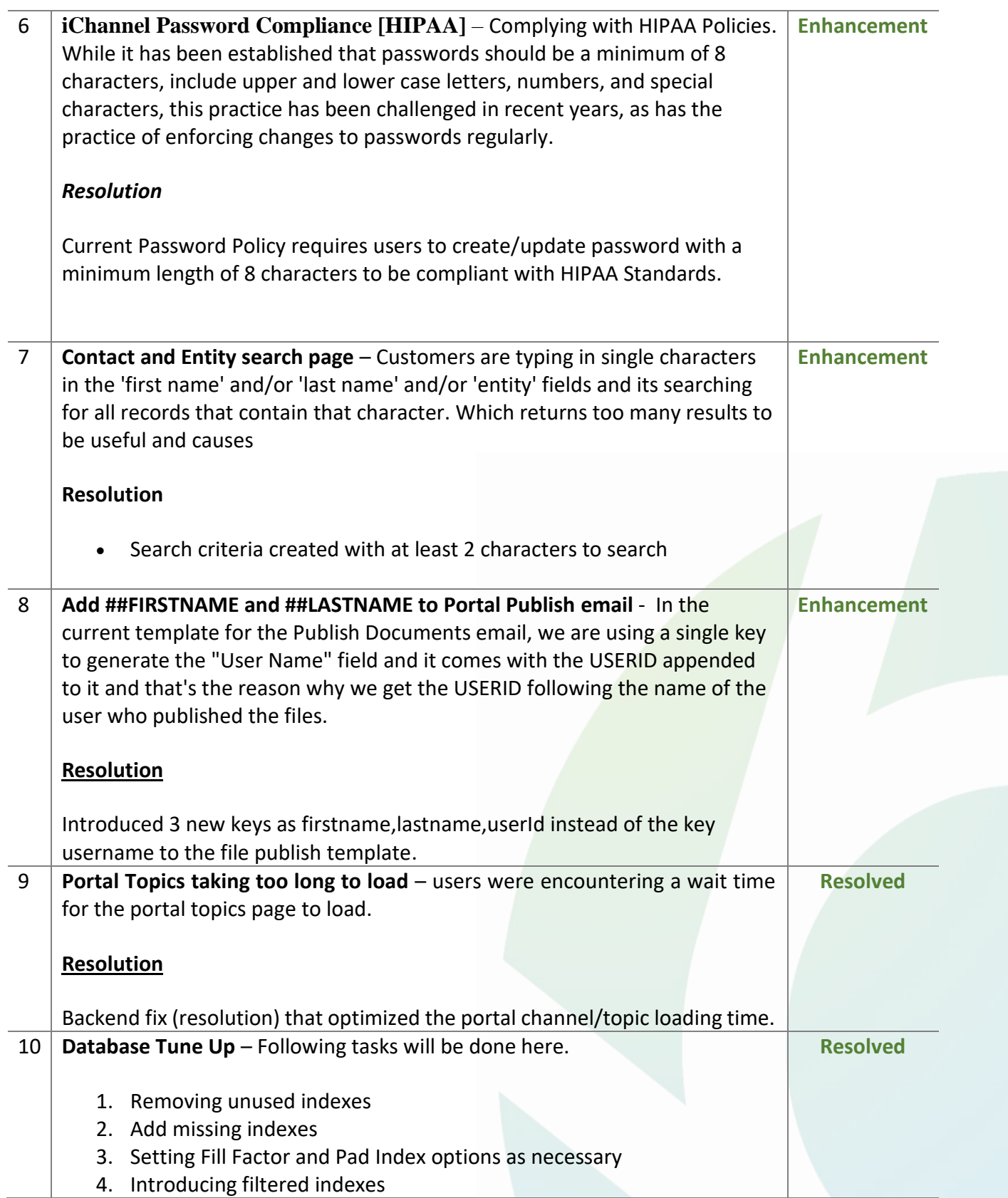

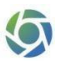

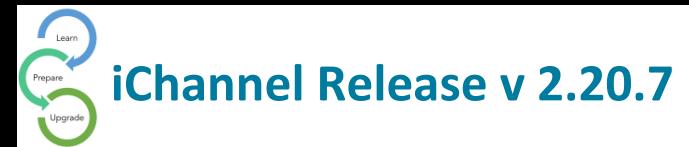

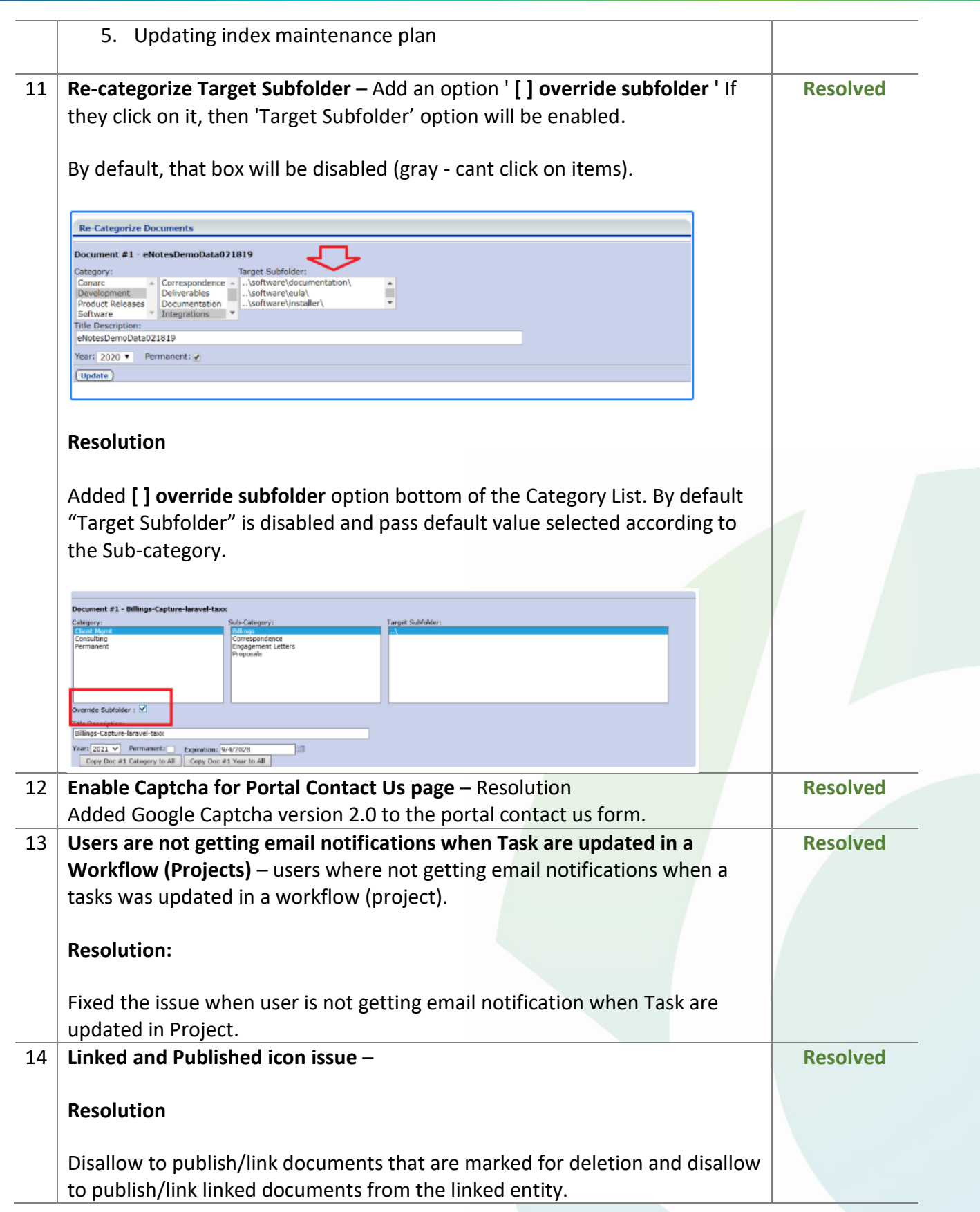

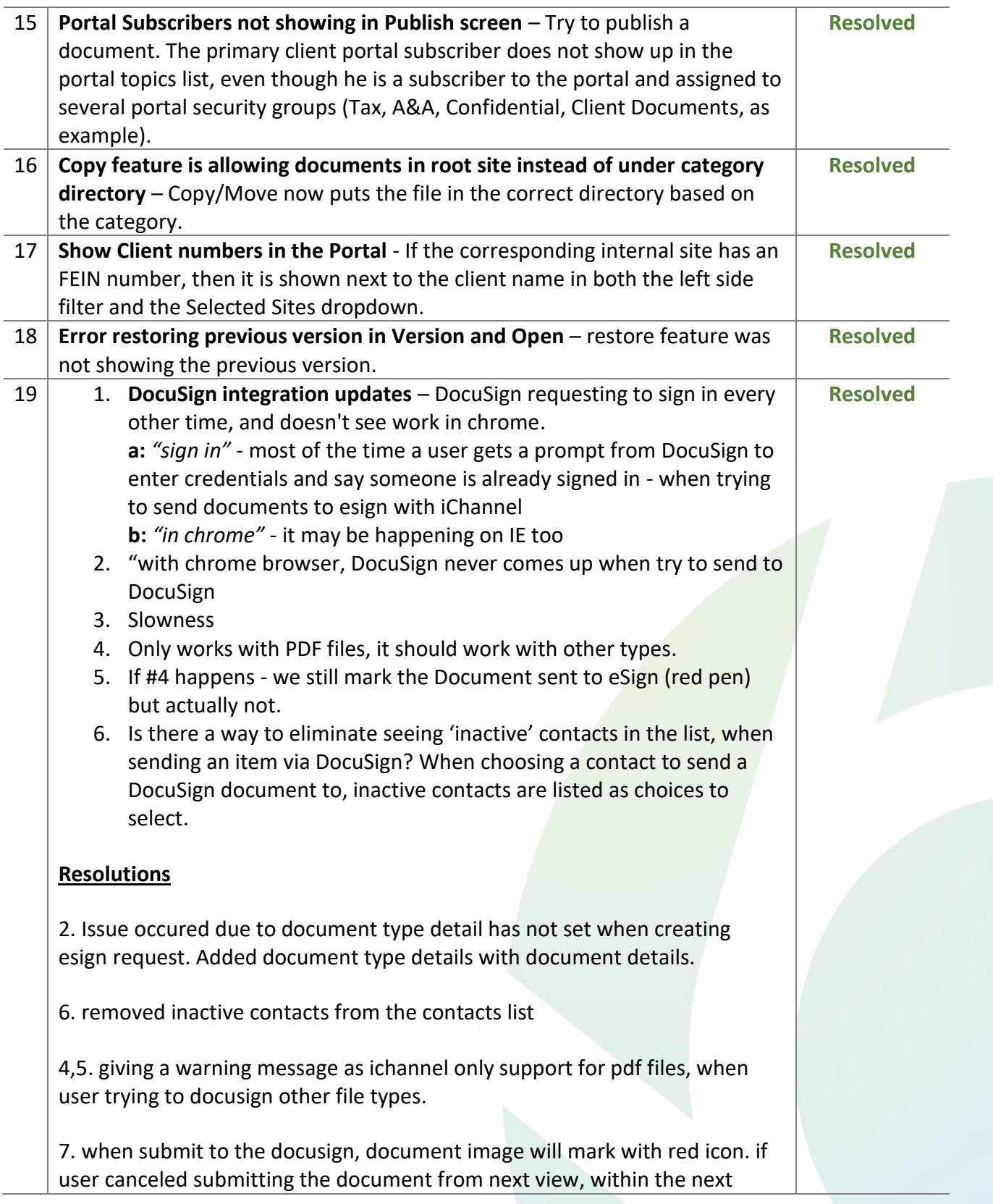

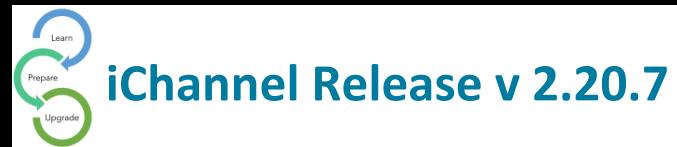

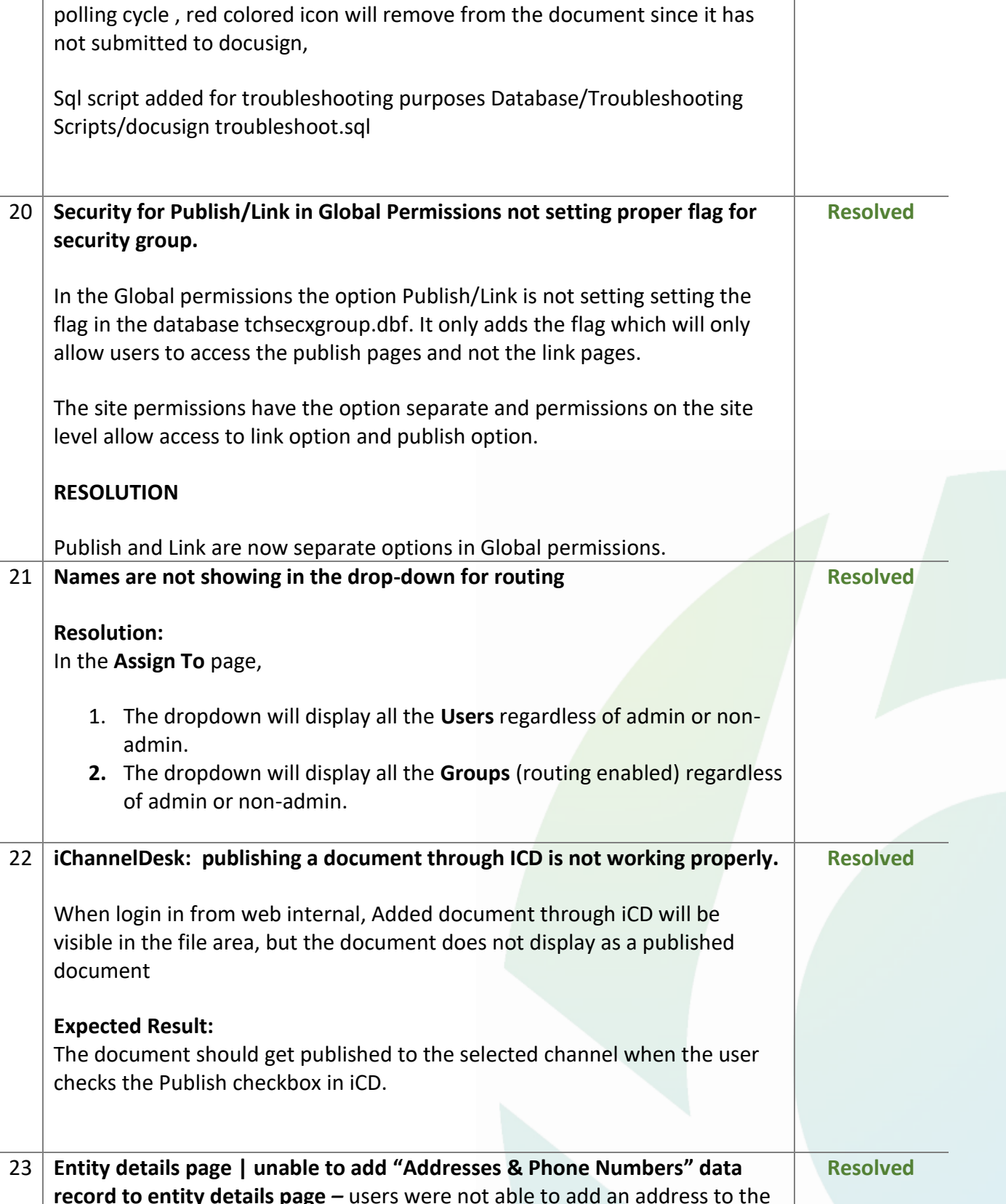

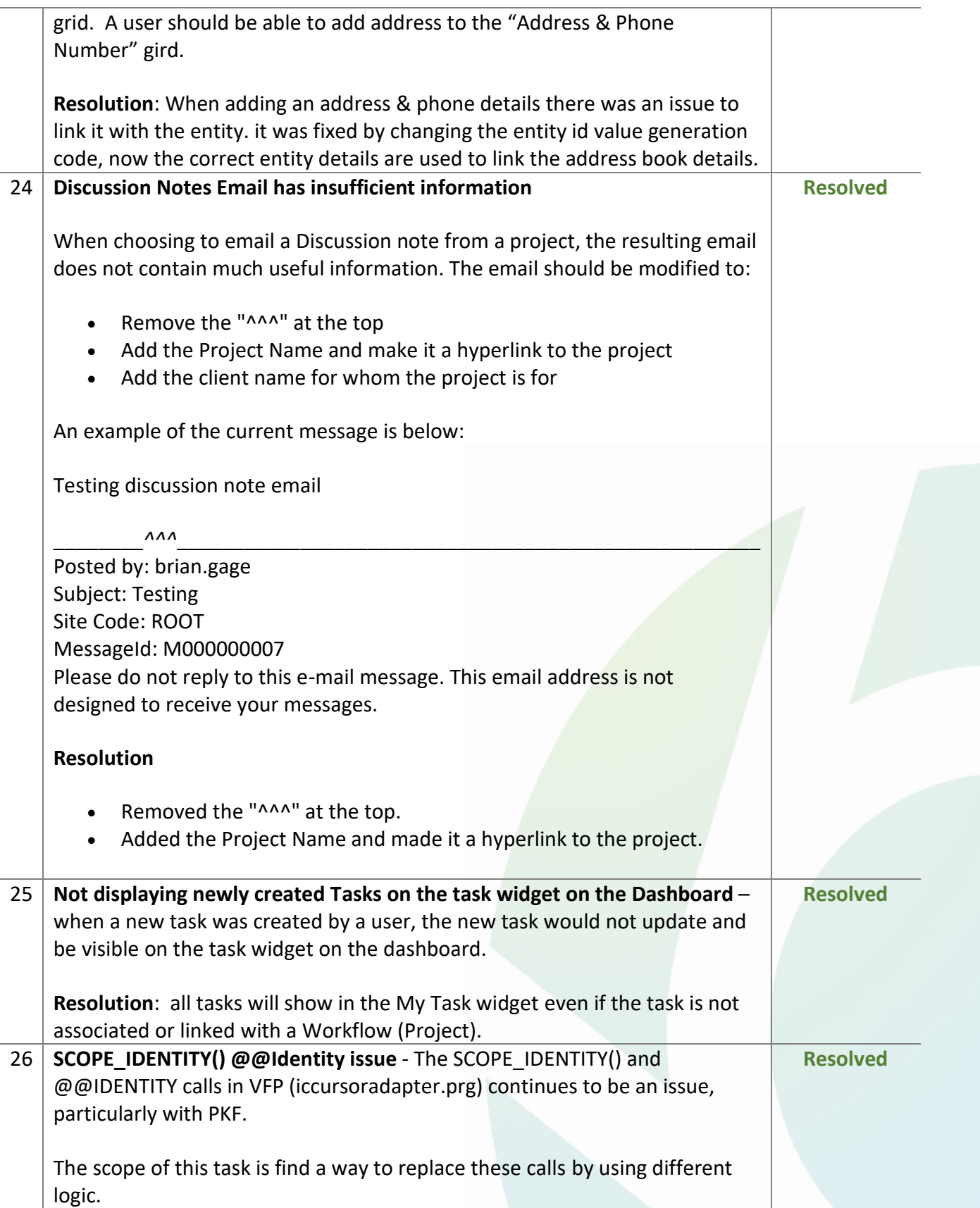

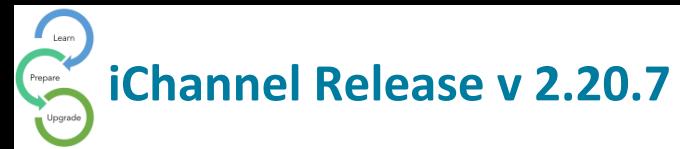

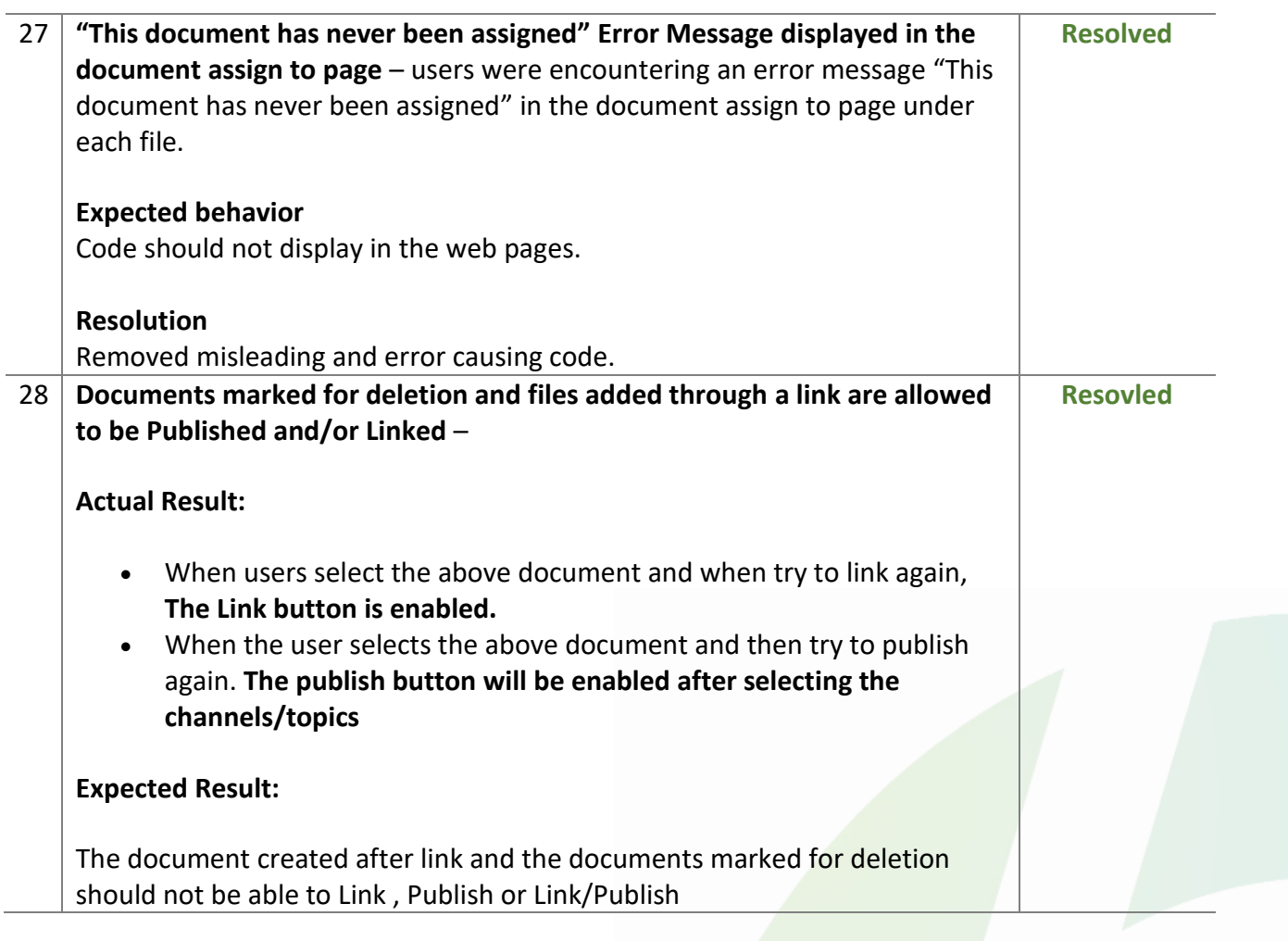